http://www.tutorialspoint.com

This section presents you various set of Mock Tests related to **HBase**. You can download these sample mock tests at your local machine and solve offline at your convenience. Every mock test is supplied with a mock test key to let you verify the final score and grade yourself.

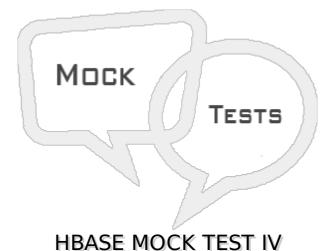

Q 1 - The two classes which are provided by coprocessors are

- A Triggers and observers
- B Observers and parallel processor
- C Observer and finisher
- D Observer and Endpoint

## Q 2 - A coprocessor is executed when an event occurs. This type of coprocessor is known as

- A Observer
- B Listener
- C Master
- D Event handler

# Q 3 - The type of coprocessors which are similar to the stored procedures in relational database is

- A Store coprocessor
- B Parallel coprocessor
- C Observer
- D Endpoint

#### Q 4 - The table descriptor can be used only for which type of coprocessors?

A - Region-related

- B Master-related
- C WAL-related
- D Column Family related

#### Q 5 - The class which ised to pool client API instances to the Hbase cluster is

- A HTable
- B HPool
- C HBasepool
- D HTablePool

# ${\bf Q}$ 6 - If one single column family exceeds the maximum file size specified by Hbase configuration then

- A Data load error is encountered
- B The column family is dropped
- C The data in the column family is truncated
- D The region is split

#### Q 7 - The Hbase tables are

- A Made read only by setting the read-only option.
- B Always writeable
- C Always read-only
- D Are made read only using the query to the table

#### Q 8 - What is part of the directory name where Hbase data is stored?

- A Table name
- B Column qualifier
- C Column family
- D HFile

#### Q 9 - The Hbase column qualifier in a column can be

- A omitted
- B Written to and read form when omitted
- C Cannot be renamed after it is created.
- D All of the above

#### Q 10 - A Habse column family

- A Can be renamed
- B Cannot be renamed
- C Can not be copied
- D Can exist without a table

#### Q 11 - Which of the following is not a valid file in Habse?

- A Table-level files
- B Region-level files
- C Column family level files
- D Hbase root level files

#### Q 12 - The metadata of region is accessed using the file named

- A .metainfo
- B .metaregion
- C .regioninfo
- D .regionmetainfo

#### Q 13 - If a region directory does not have .tmp directory then

- A It had no compaction
- B It had only minor compaction
- C It had major compaction
- D It is a invalid region

#### Q 14 - When a region does not have recovered.edits file, it indicates,

- A No compaction has happened in the region
- B Only major compaction has happened.
- C Only minor compaction has happened
- D No write-ahead log replay has happened.

### Q 15 - The Hfile contains variable number of blocks. One fixed blocks in it is the block named file info block and the other one is

- A Trailer block
- B Index block
- C Data block

#### Q 16 - The Hbase block size and the HDFS block size

- A Are not related
- B Hbase is twice the size of HDFS
- C Habse is half the size of HDFS
- D Are of same size

### Q 17 - The method which can be used to access the HFiel directly without using Hbase is

- A HFile.direct
- B HFile.access
- C HFile.main
- D HFile.more

#### Q 18 - In Hbase there are two situations when the WAL logfiles needs to be replayed. One is when the server fails. The other is when

- A The logs are full
- B Rows are deleted.
- C The cluster fails
- D Rows are updated

### Q 19 - Before the edits in a HBAse logfile can be replayed they are separated into one logfile per region.

#### It is called -

- A Log splitting
- **B** Region splitting
- C WAL splitting
- D Replay splitting

#### Q 20 - The Hbase master node orchestrates

- A zookeeper slaves
- B Haddop data nodes
- C Hbase data nodes
- D Regionsrever slaves

#### Q 21 - To see all the tables presen tin a user space in Hbase the command used is

- A Show
- B List
- C Select
- D Describe

#### Q 22 - In Habse the column can be added to a table

- A After changing the schema
- B Before changing the schema
- C Without changing the schema
- D Never

#### Q 23 - In Hbase a table can be

- A Dropped directly
- B Dropped after disabling
- C Only disabled, not dropped
- D Only compressed, not dropped

# Q 24 - The exported data using the inbuilt export utility from Hbase table is in which file format

- A Binaryfiles
- B Csv files
- C Sequence files
- D CRF files

#### Q 25 - In which scenario nothing is written in the WAL on HBase?

- A Record updates
- **B** Record Deletes
- C Bulk export
- D Bulk Load

### ANSWER SHEET

| Question Number | Answer Key |
|-----------------|------------|
| 1               | D          |
| 2               | A          |

| 2  |                                              |
|----|----------------------------------------------|
| 3  | D                                            |
| 4  | A                                            |
| 5  | D                                            |
| 6  | D                                            |
| 7  | A                                            |
| 8  | C                                            |
| 9  | D                                            |
| 10 | В                                            |
| 11 | C                                            |
| 12 | С                                            |
| 13 | A                                            |
| 14 | D                                            |
| 15 | A                                            |
|    |                                              |
| 16 | A                                            |
| 17 | C                                            |
| 18 | C                                            |
| 19 | A                                            |
| 20 | D                                            |
| 21 | В                                            |
| 22 | C                                            |
| 23 | В                                            |
| 24 | С                                            |
| 25 | D                                            |
|    | tout (ITML CSC / factor / Tay / factor to is |

Loading [MathJax]/jax/output/HTML-CSS/fonts/TeX/fontdata.js

Γ